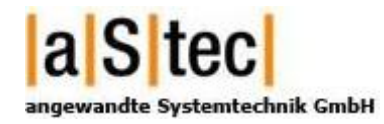

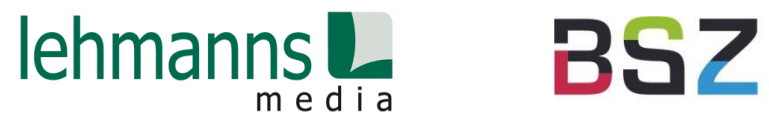

# **Bestelldatenimport in aDIS/BMS und SWB aus dem Warenkorb Le2B**

### 16. BSZ-Kolloquium in Stuttgart 22.09.2015

## Agenda

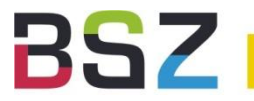

- Ziele
- Projektpartner
- Umsetzung
- Bestellen über Le2B
- Verarbeitung in aDIS/BMS
- Ausblick

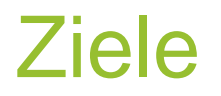

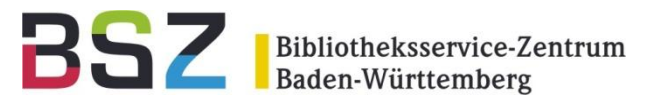

- Bestellvorgang ausgehend vom Online-Warenkorb des Lieferanten ohne Nacharbeit im Bibliothekssystem
- Technische Voraussetzungen für breite Anwendbarkeit  $\rightarrow$  größter gemeinsamer Nenner für unterschiedliche Bibliotheken

## Projektpartner

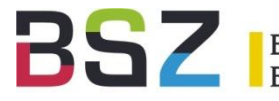

Bibliotheksservice-Zentrum<br>Baden-Württemberg

- a|S|tec
	- aDIS/BMS

aStec angewandte Systemtechnik GmbH

- BSZ
	- Projektmanagement

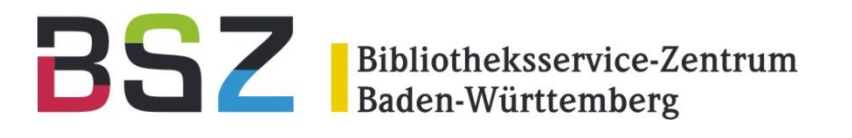

- Lehmanns
	- Le2B-Portal
- Pilot-Bibliothek

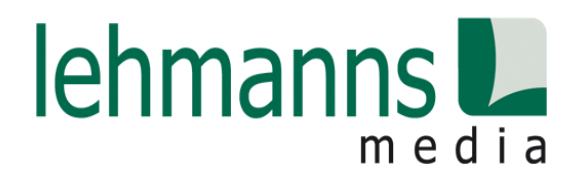

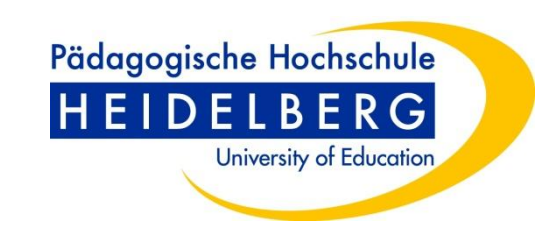

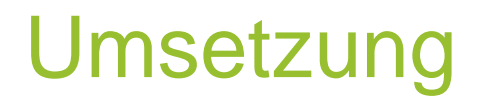

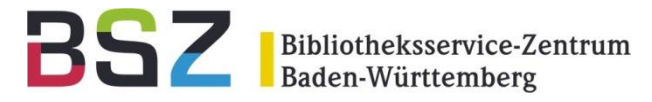

• Laufzeit: 1. Juni – 31. August 2015

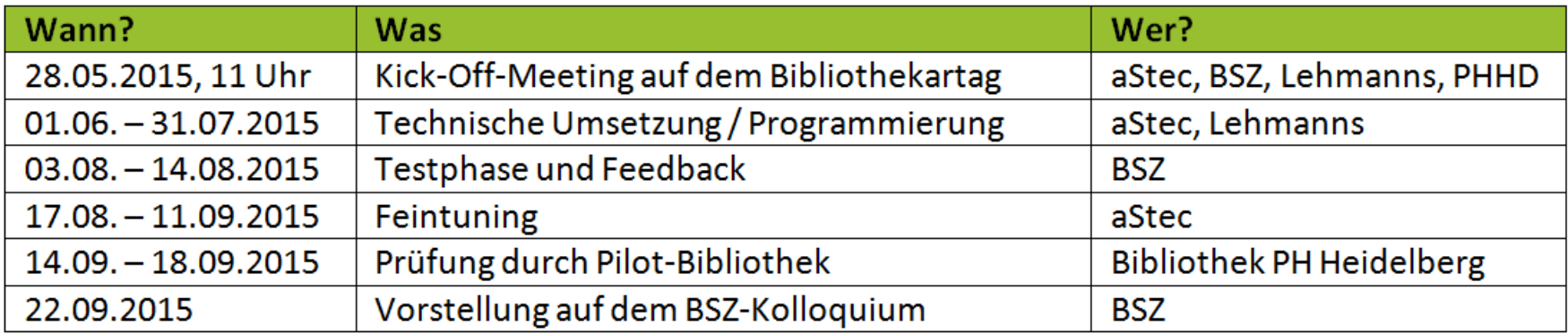

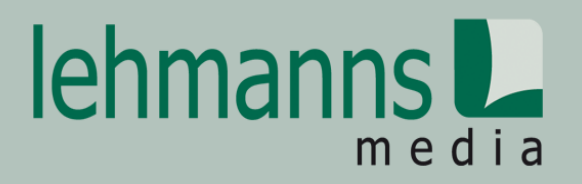

#### Bestelldatenimport aus dem Lehmanns Online Warenkorb Le2B

#### **Bestellablauf**

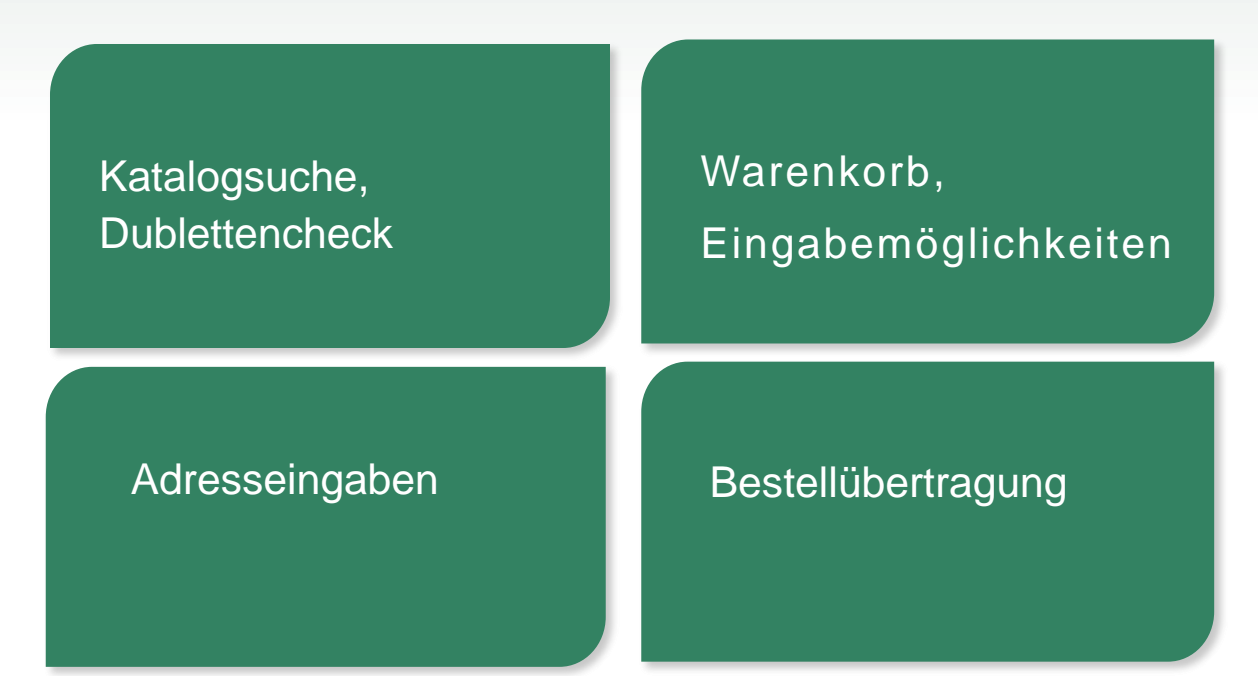

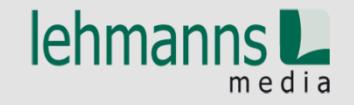

#### Katalogsuche / Startseite

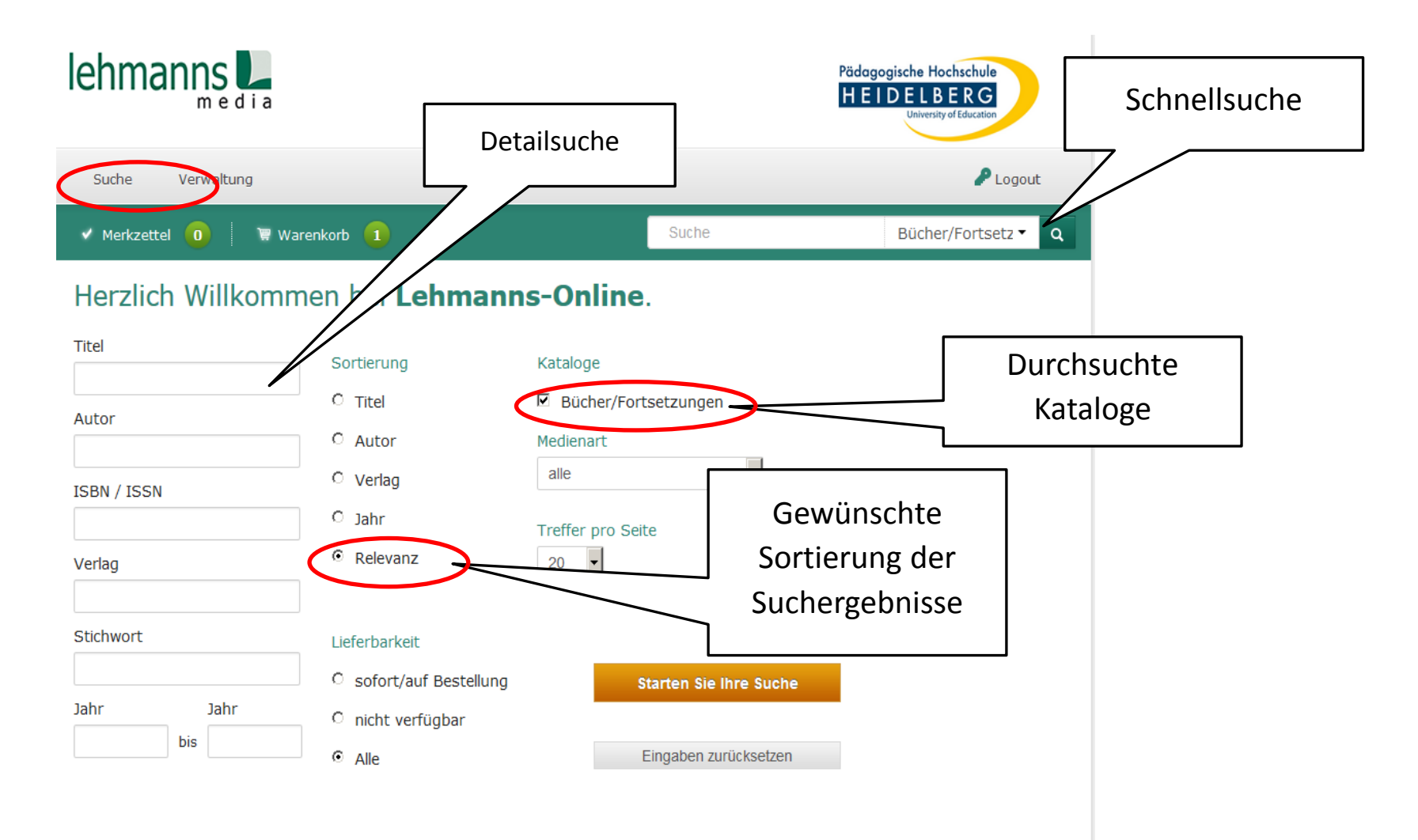

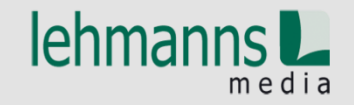

#### Artikeldetails - Suchergebnisse

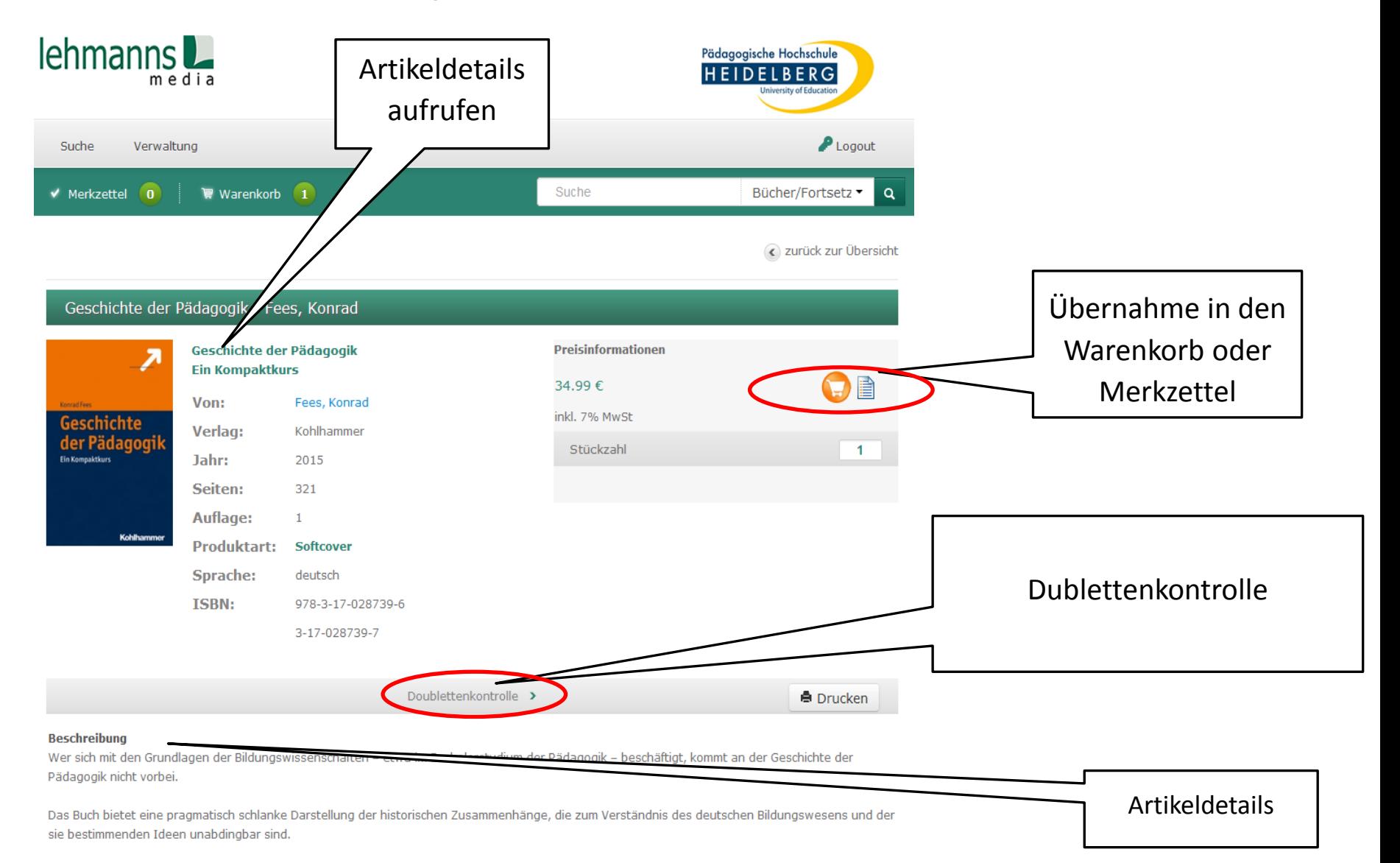

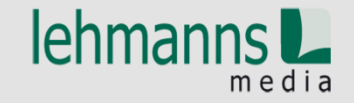

#### Dublettenkontrolle

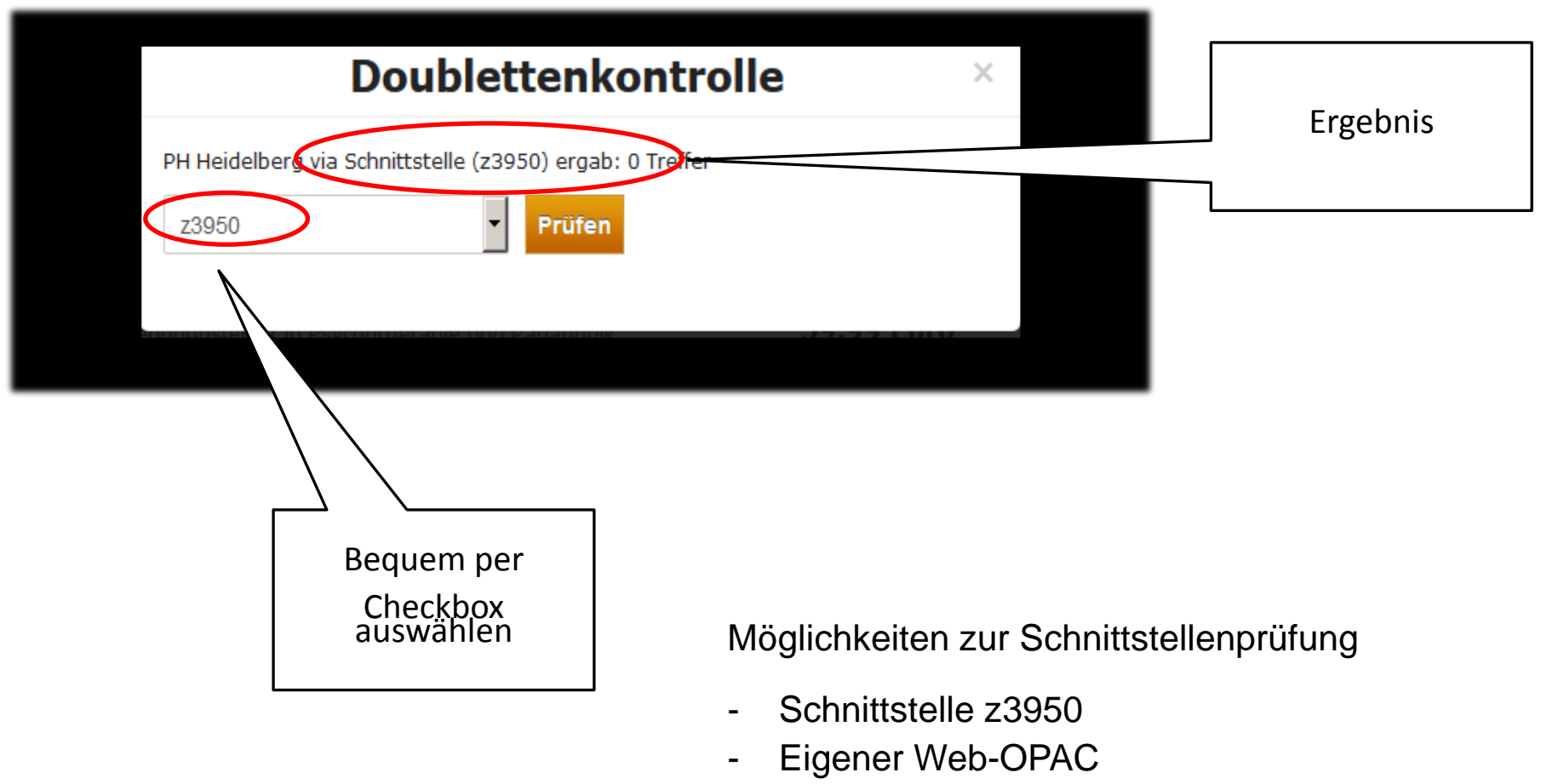

- Verbundkataloge
- Bestellungen bei Lehmanns

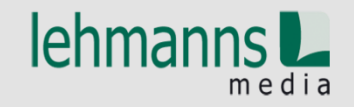

#### Eingabemöglichkeiten

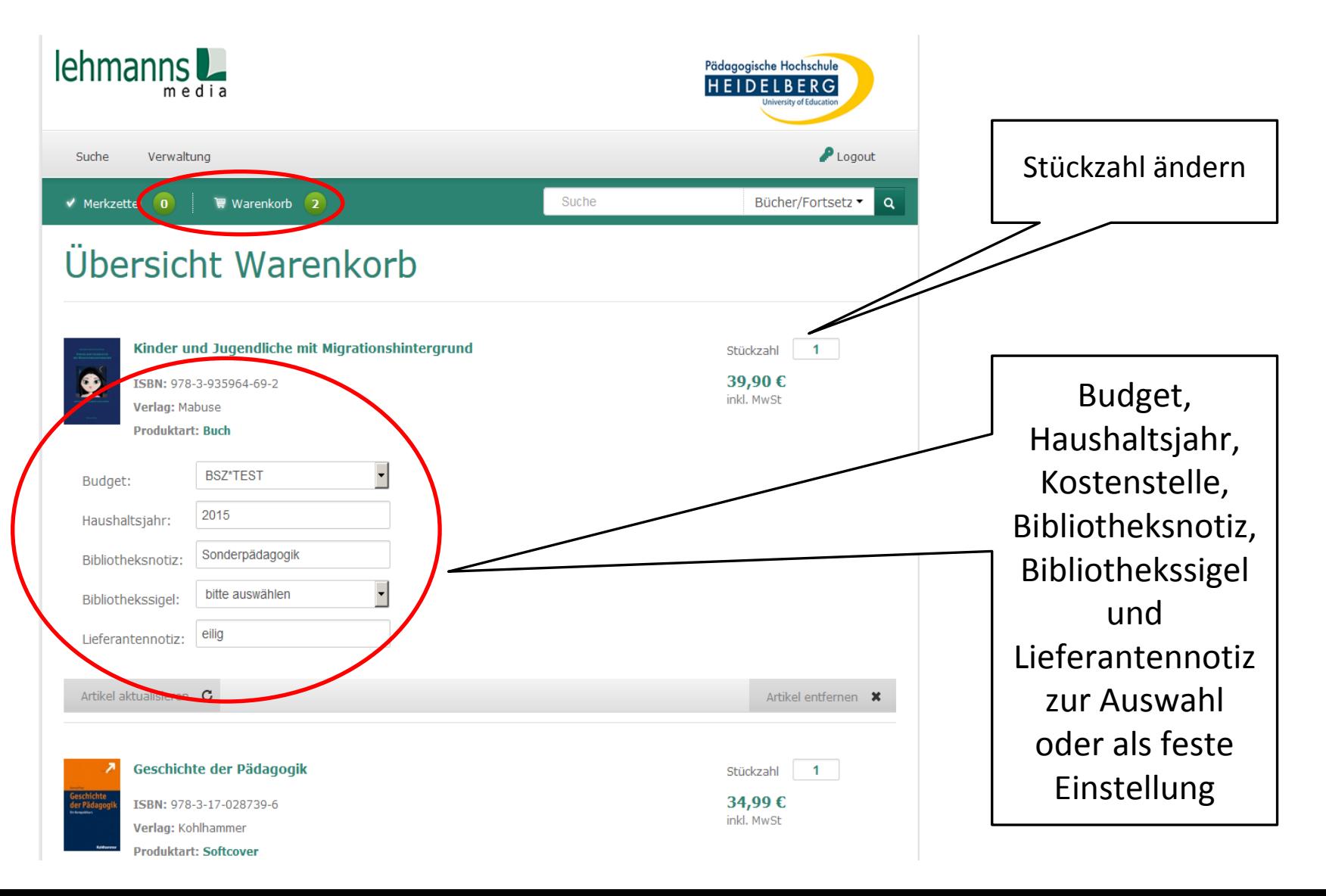

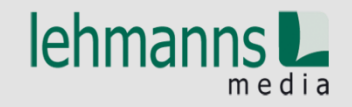

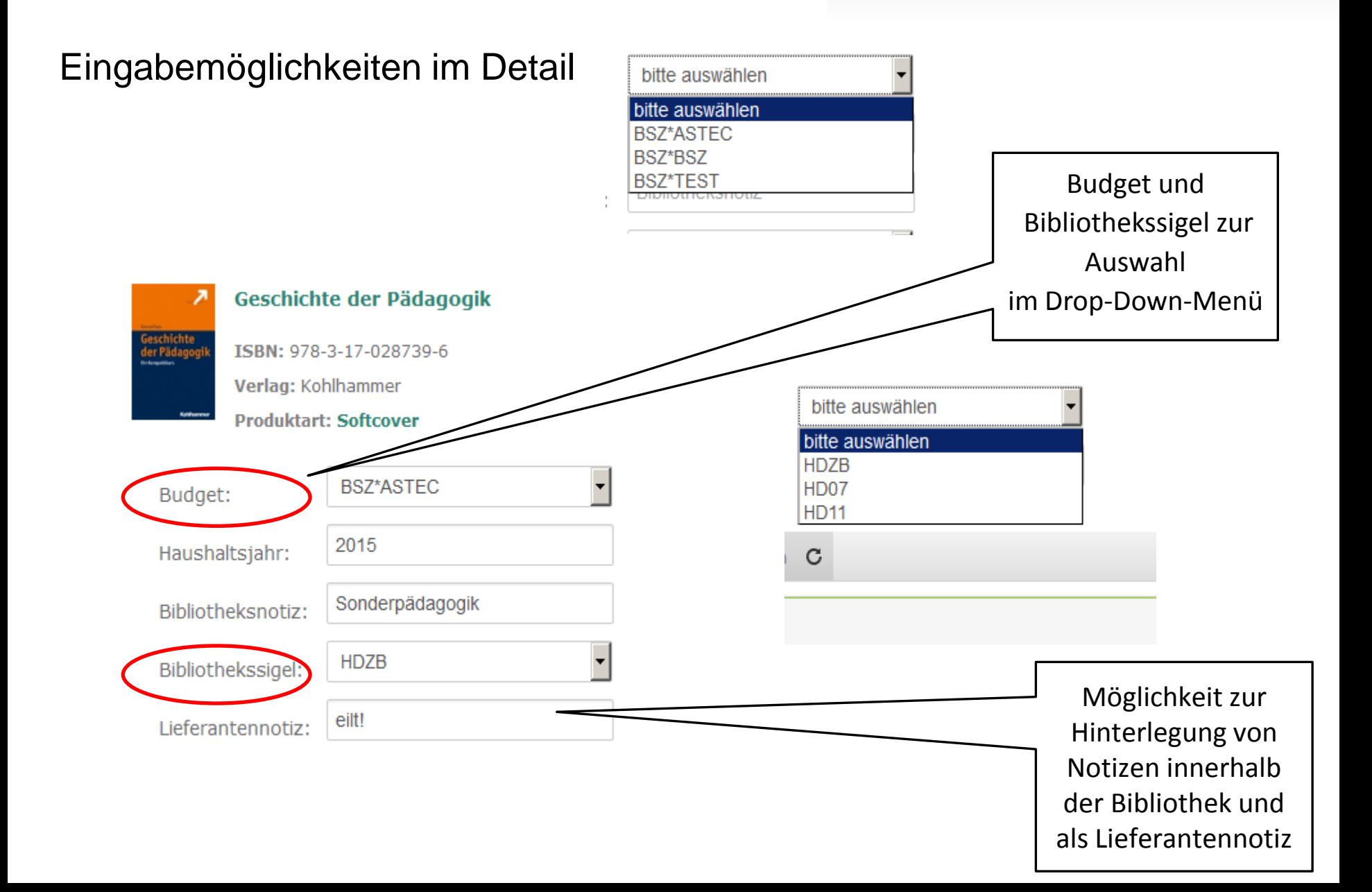

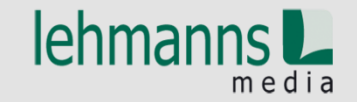

#### Bestellung des Warenkorbes einleiten

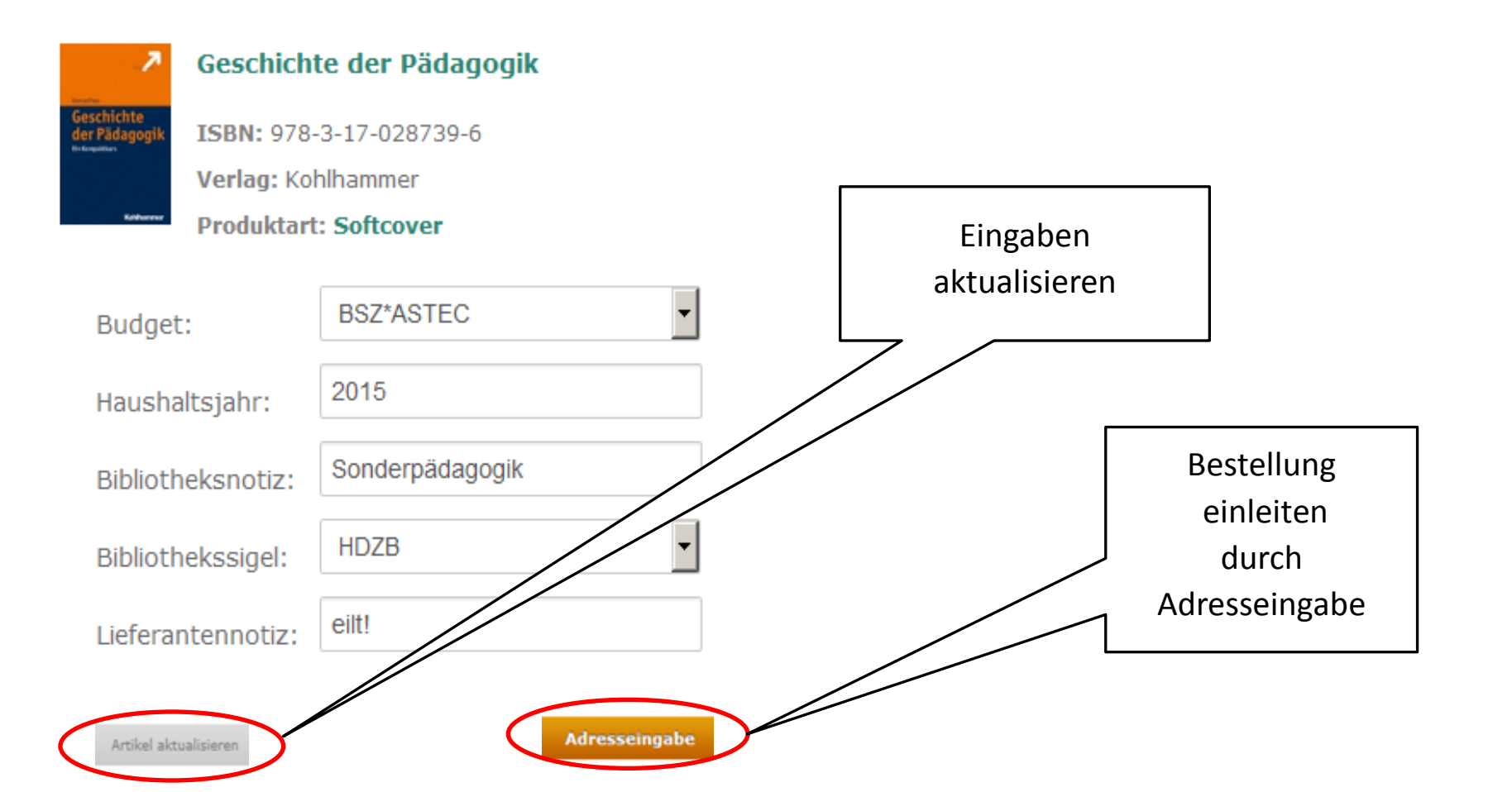

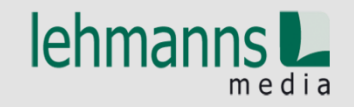

#### Auswahl Rechnungs- und Lieferadressen

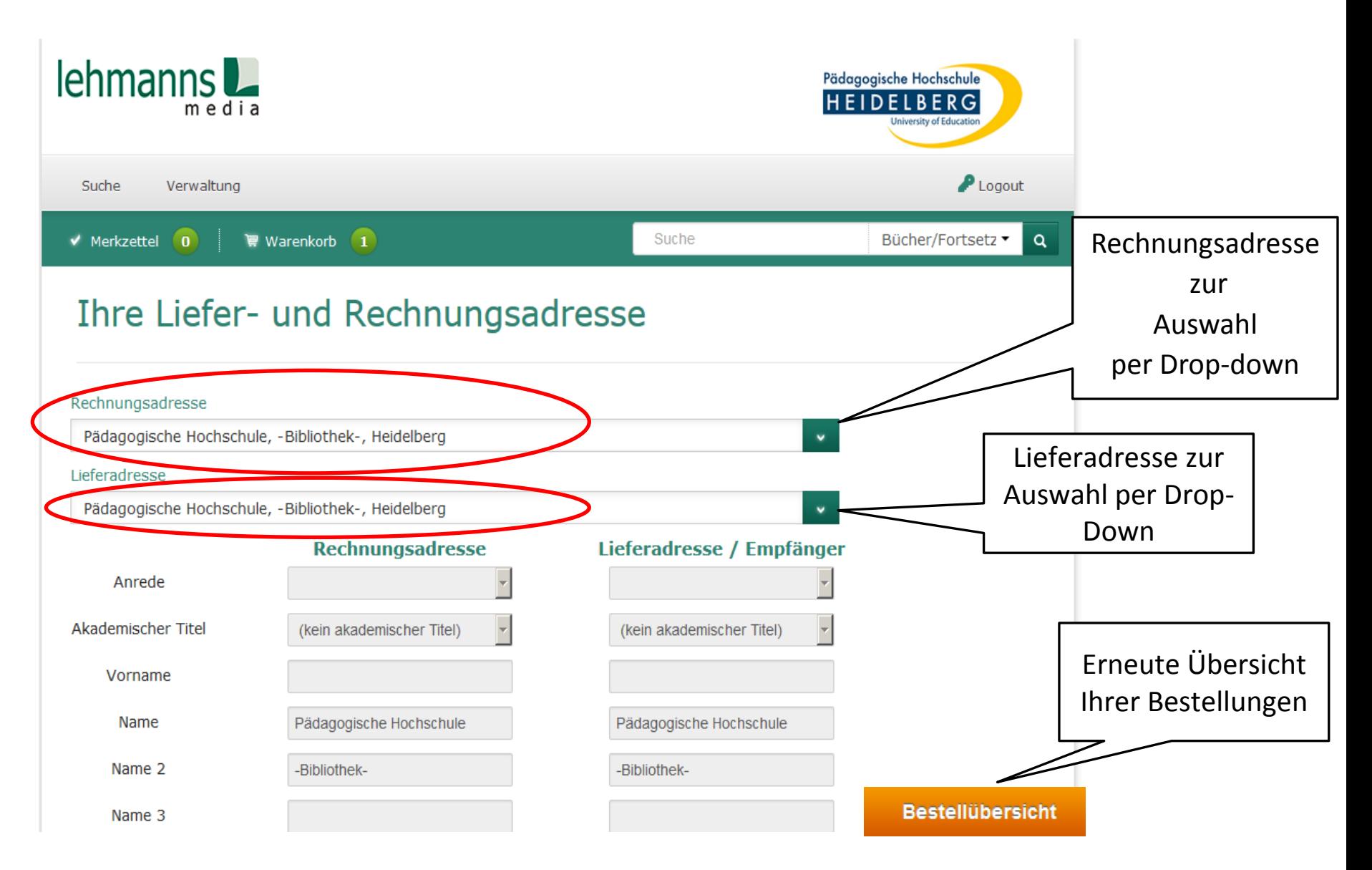

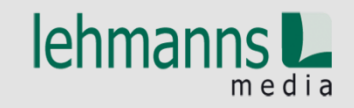

#### Bestellübersicht

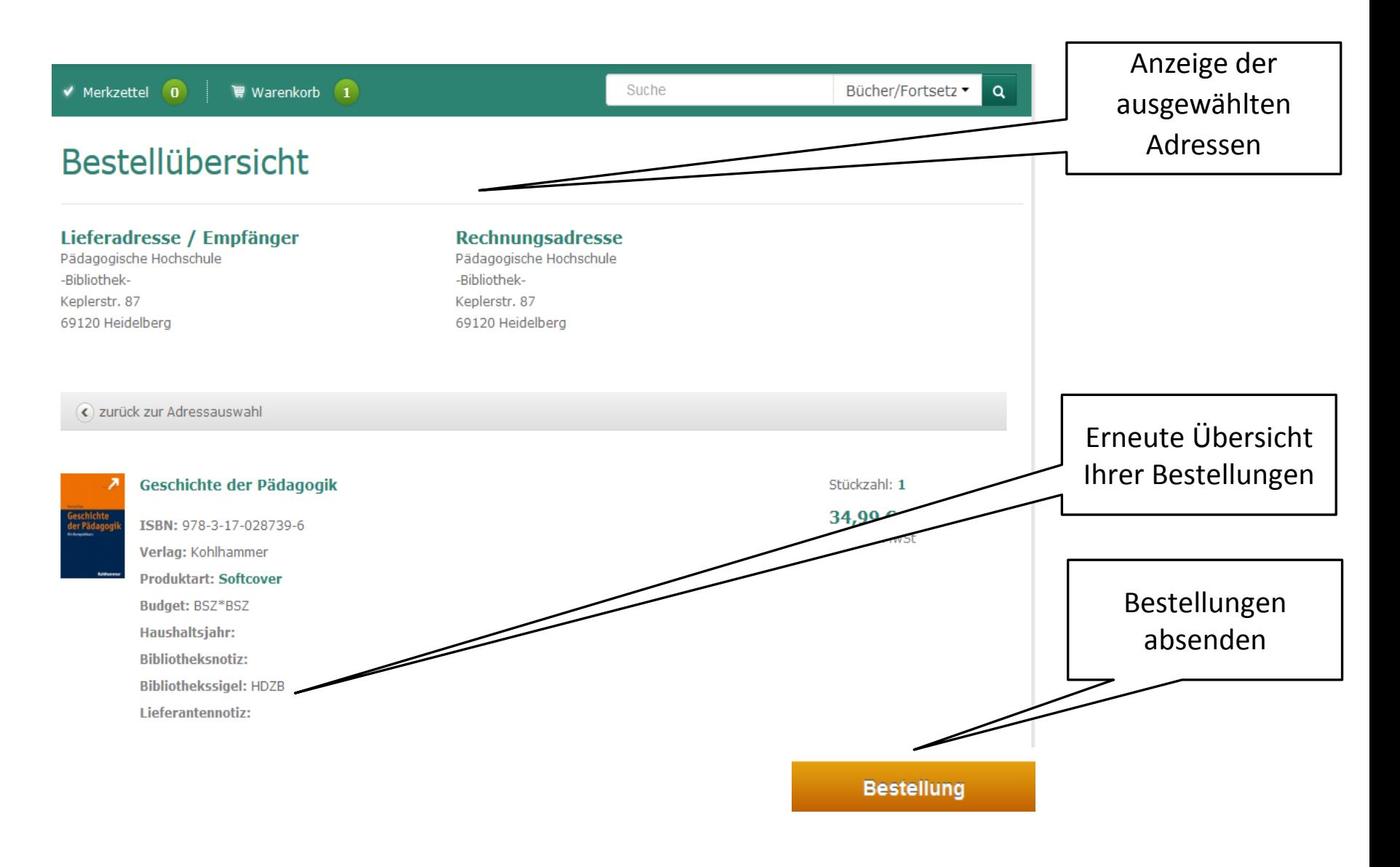

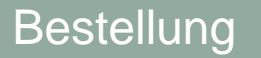

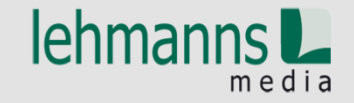

Bestellbestätigung

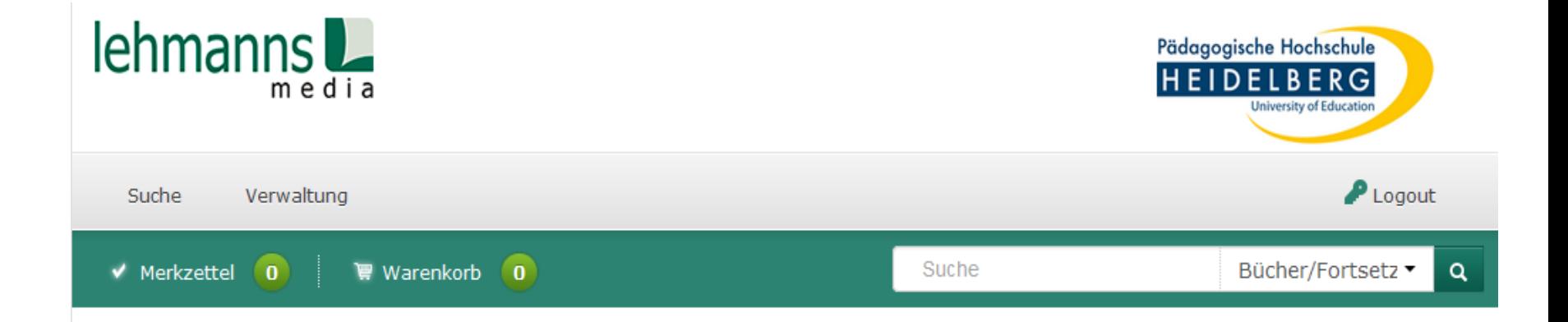

### Vielen Dank für Ihre **Bestellung!**

Verarbeitung in aDIS/BMS

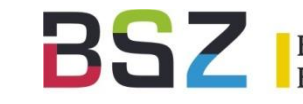

- Import der Bestelldaten
	- Titeldaten in MARC-XML
	- Bestelldaten in EDItX
- Dublettenprüfung und ggf. Datenübernahme
	- Lokaler Bestand
	- Gesamtbestand (Mandantensystem)
	- SWB

Verarbeitung in aDIS/BMS

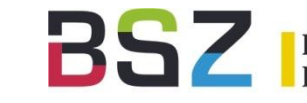

sservice-Zentrum

- Anlegen der Bestellung
	- Bindung der Mittel im Haushalt
	- Generierung von Exemplaren
	- Übernahme der gelieferten Daten aus dem Warenkorb (Notizfelder, Sigel, Budget, ….)
- Fehlermanagement
	- z.B. bei Überziehung des Budgets
	- E-Mail-Benachrichtigung

## Beispiel in aDIS/BMS

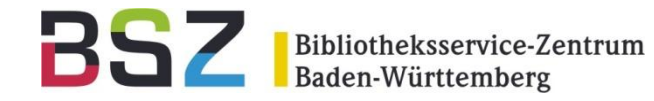

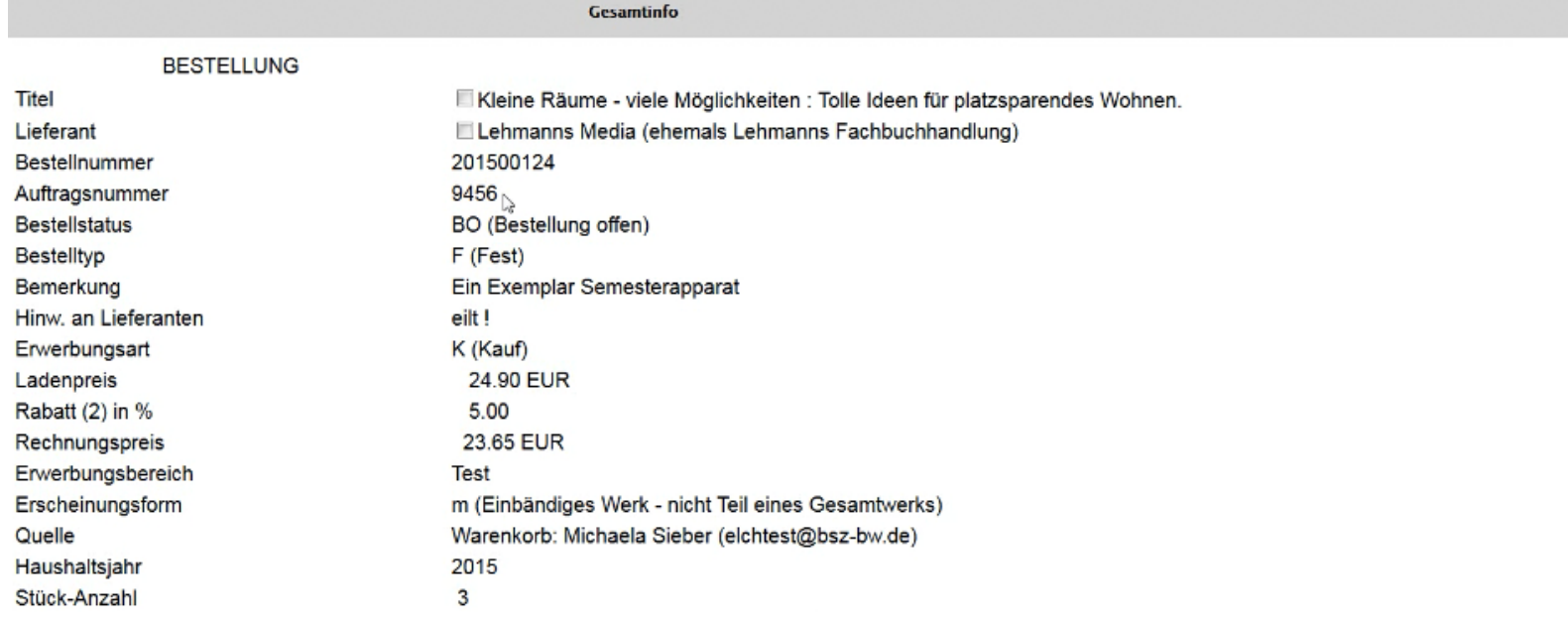

Kleine Räume - viele Möglichkeiten / Eigner, Christian: Stiftung Warentest, 2015 EAN13 978-3-86851-414-8

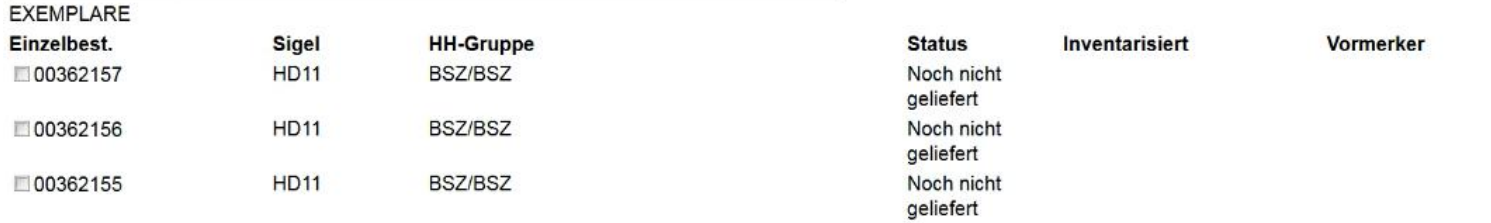

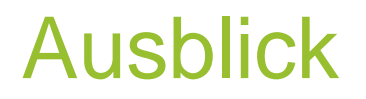

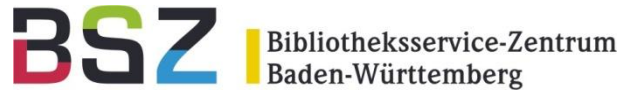

- Produktiver Einsatz mit Release 8.3N
- Verbundmodell 3
	- Upload der Titeldaten in den SWB
	- Ansigeln des Lokalsatzes
- Weitere Bestellportale

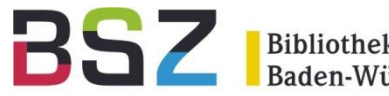

# **Vielen Dank für Ihre Aufmerksamkeit!**

### Fragen?

#### Annette Felix

Key Account Management Wiss. Bibliotheken

Tel.: 0172 – 385 84 89

annette.felix@lehmanns.de

Michaela Sieber

Team Bibliothekssysteme

Tel.: 07531 – 88 4282

michaela.sieber@bsz-bw.de